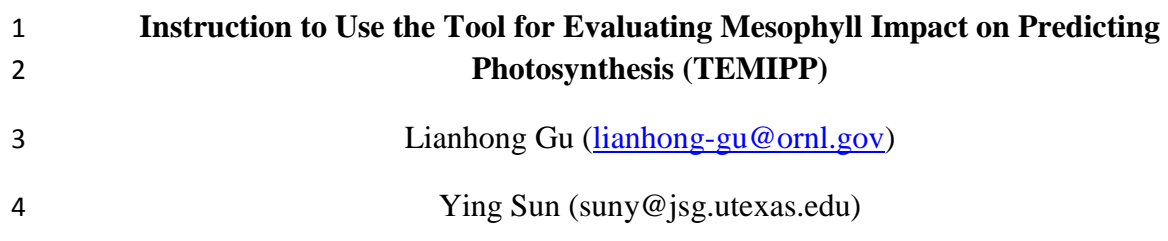

## **Purpose**

TEMIPP is a Microsoft Excel Spreadsheet-based tool used for demonstrating the impact

of lacking an explicit representation of mesophyll diffusion in a photosynthetic model on

8 the predicted response of photosynthesis to the increase in  $CO<sub>2</sub>$  partial pressures.

## **Approach**

TEMIPP simulates the measurement, analysis and application of curves of photosynthesis

11 *A* against intercellular  $CO_2$  pressures  $C_i$  (*i.e.*, the so-called A/Ci curves). A/Ci curves are

typically measured at a saturating level of photosynthetic photon flux density (PPFD) and

a fixed temperature. TEMIPP generates an A/Ci curve at a set of 'measuring'

environmental conditions (PPFD, temperature, atmospheric pressure and oxygen) and a

15 set of fundamental photosynthetic parameters (e.g.  $V_{\text{cmax}}$ ,  $J_{\text{max}}$ ,  $TPU$ ,  $R_d$ , mesophyll

16 conductance  $g_m$  etc), all specified by the user. The photosynthetic rate is then calculated

by applying the Farquhar – von Caemmerer – Berry (FvCB) model (Farquhar et al. 1980)

extended with a finite *g<sup>m</sup>* (Ethier and Livingston 2004, Gu et al. 2010). A *gm*-lacking

19 model, which is the FvCB model applied with an assumption of an infinite  $g_m$ , is fit to the

generated A/Ci curve. The obtained key photosynthetic parameters are then used in the

21 *g<sub>m</sub>*-lacking model as in current carbon cycle models to predict photosynthesis at a new set

of conditions that is different from the original set of 'measuring' conditions under which

23 the A/Ci curve for fitting was produced.

Instead of using simulated A/Ci curves, users have the option to apply real A/Ci

measurements to TEMIPP. When real A/Ci curves are used, users will need to provide

TEMIPP independently estimated photosynthetic parameters including *gm*.

Users can examine the impact of lacking an explicit representation of *g<sup>m</sup>* by comparing

model performance between the fitting to the original A/Ci curve and the prediction at

new conditions. It is important to check the residuals between the actual value and the

value calculated by the *gm*-lacking model as the residuals can reveal model performance

more clearly than a simple direct comparison which can be misleading.

32 The impact of lacking  $g_m$  can also be investigated by comparing the beta ( $\beta$ ) factor

33 calculated from the actual data with that from the prediction by the  $g_m$ -lacking model via

the following ratio *R* of beta factors:

1 
$$
R(C_i) = \frac{\beta_c(C_i)}{\beta_i(C_i)} = \frac{[A_c(C_i) - A_c(C_{i,ref})]A_i(C_{i,ref})}{[A_i(C_i) - A_i(C_{i,ref})]A_c(C_{i,ref})},
$$

2 where  $\beta_c$  is the actual beta factor and  $\beta_i$  is the beta factor calculated with the  $g_m$ -lacking

3 model.  $C_{i,ref}$  is a reference intercellular  $CO_2$  partial pressure. A value  $R > 1$  indicates that

4 the  $g_m$ -lacking model underestimates the actual  $CO_2$  fertilization effect;  $R < 1$  the

- 5 opposite.
- 6 The fitting uses the Evolutionary method in the Solver provided by Microsoft Excel. The

7 Evolutionary algorithm is selected because the optimization problem for the FvCB model

8 is a change-point model and is not smooth (Gu et al. 2010). If users don't wish to use the

9 Microsoft Solver, they can use any optimization software they might have or LeafWeb

- 10 (leafweb.ornl.gov) to estimate the parameters and then input their own parameters
- 11 directly into the Excel Spreadsheet.

12 The temperature response functions are from Sharkey et al. (2007). If users wish to use

13 different temperature response functions, they can input their own temperature response

14 funcitons as well.

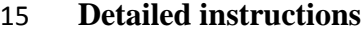

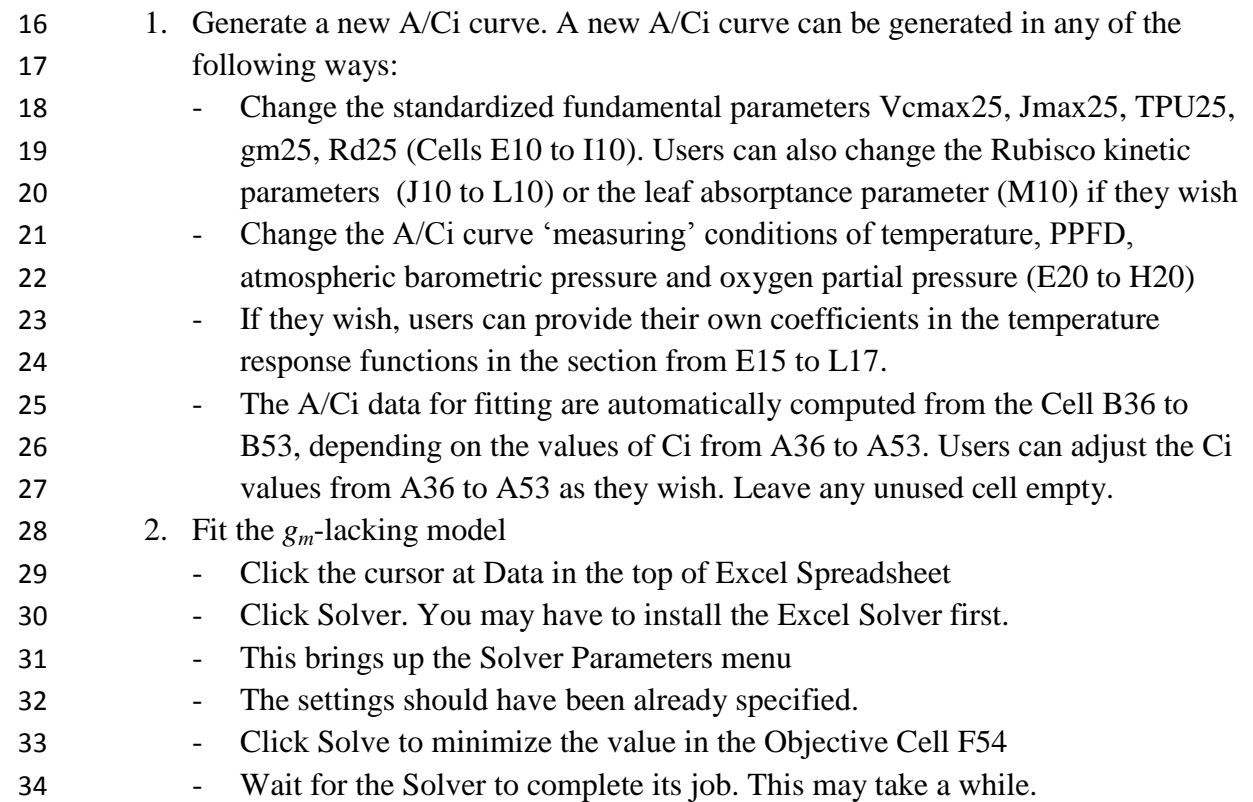

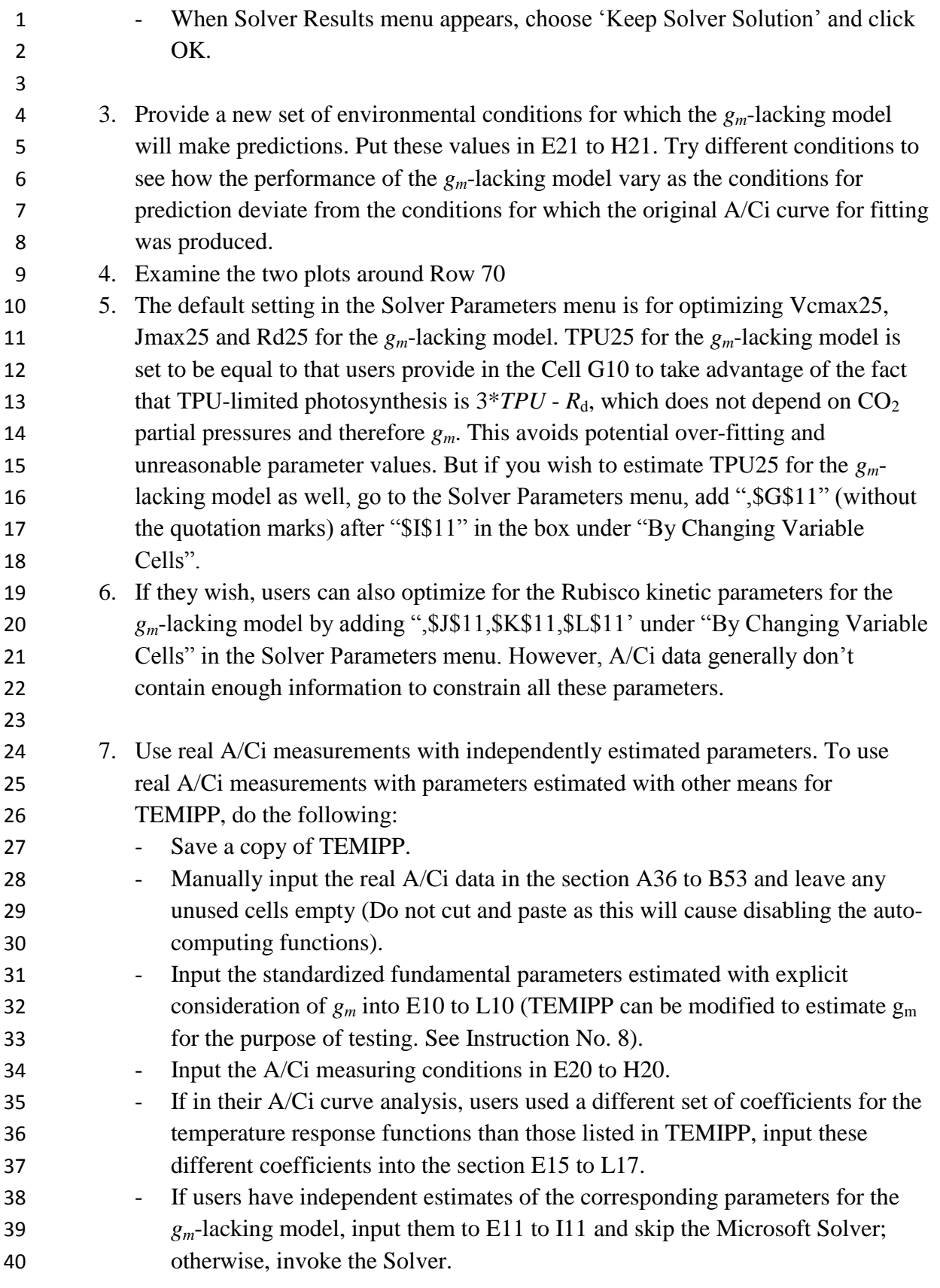

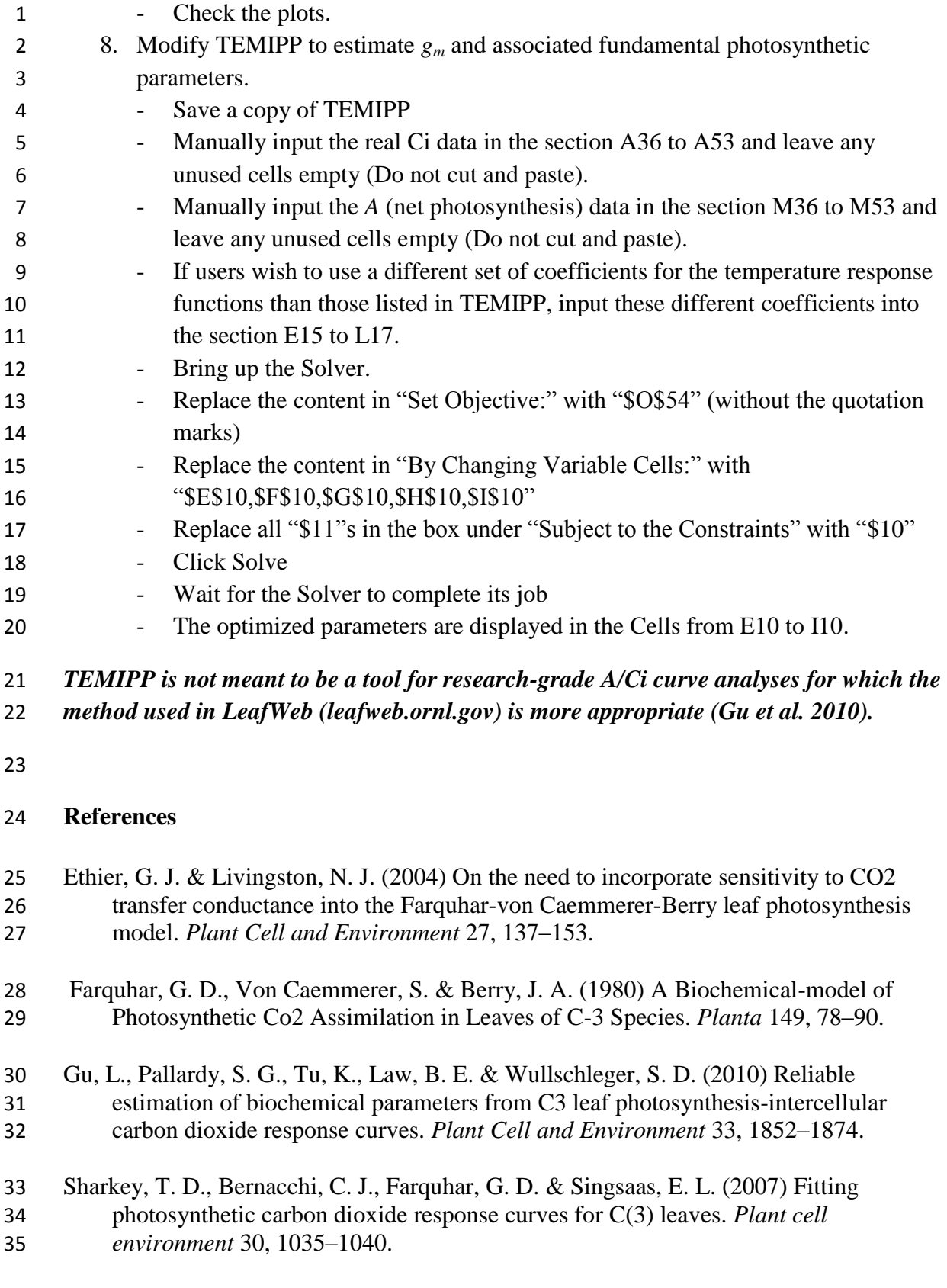